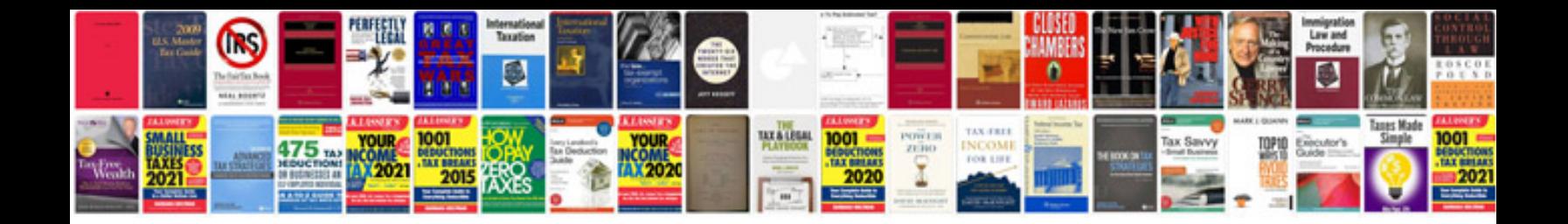

**Msi 770c45 manual for 5 min and 9 mins.**

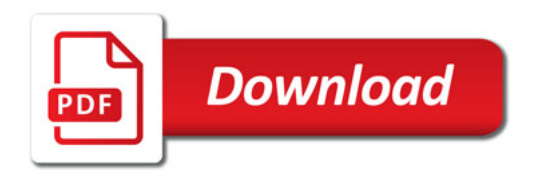

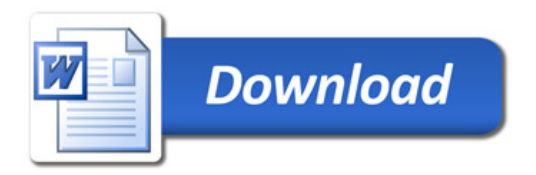